## SAP ABAP table CMS SEC VALUE {Securities value details for every ISIN}

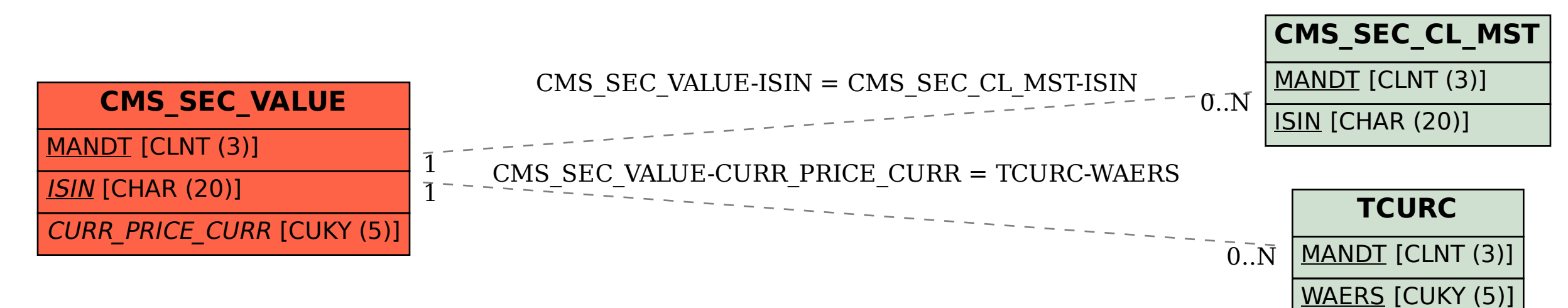